# **Audacious - Bug #1012**

# **can't play imported playlist from cue**

August 01, 2020 10:02 - beroal beroal

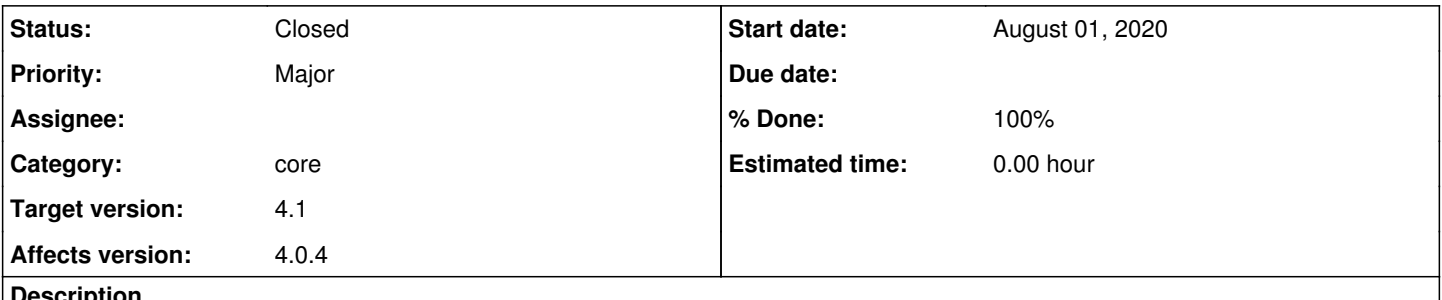

**Description**

If I add a "cue" file to a playlist, export the playlist to an "m3u" file, import the playlist from the "m3u" file, this program cannot play the songs in the playlist. This issue exists only for songs from a "cue" file. I noticed it because I sort playlists via export/import.

### **History**

### **#1 - August 02, 2020 21:26 - John Lindgren**

*- % Done changed from 0 to 100*

*- Status changed from New to Closed*

That's an interesting case; thanks for taking the time to report it. It should be handled correctly after this commit: <https://github.com/audacious-media-player/audacious/commit/f639fd88e72ff6e3755975f7017a8ed4a779d28c>

#### **#2 - December 29, 2020 18:49 - John Lindgren**

*- Target version set to 4.1*